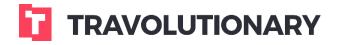

Walkthrough
Cars booking

# Cars booking flow:

| 1 | SEARCH BOX OPTIONS |
|---|--------------------|
|   |                    |

| Residency:    | United King | dom (GB) | •      | Currency: | US Do      | llar (USD)     |   |
|---------------|-------------|----------|--------|-----------|------------|----------------|---|
| Pick-up locat | ion         |          |        |           | 23/11/2015 | 10:00          | Q |
| Drop off dest | ination     |          |        |           | 25/11/2015 | 10:00          | 9 |
| Driver age 3  | 0           |          |        |           |            | dvanced option |   |
| Gps           | AC          | Free 1   | iuel ( | Automat   |            | Category       |   |
|               |             |          | Sea    | rch       |            |                |   |

Search box input elements are controlled from Personalization screens. Advance options down arrow include pre-filtering of category, drive age etc. It is important to pass both correct Residency to avoid problems or inapplicable rates being shown.

2 CARS PERSONALIZATION

| lights                                |       |               |         |   |
|---------------------------------------|-------|---------------|---------|---|
| ars                                   |       |               |         | • |
| Search box                            |       |               |         |   |
| Default pick-up date (days in future) |       | <b>+</b>      | Default |   |
| Default rental days                   |       | <b>▲</b><br>▼ | Default |   |
| Default pick-up hour                  |       | *             | Default |   |
| Default driver's age                  |       | <b>≜</b><br>▼ | Default |   |
| Search results                        |       |               |         |   |
| Show vertical toolbar                 | O Yes | O No          | Default |   |
| Booking page                          |       |               |         |   |
| Terms And Conditions URL              |       |               | Default |   |
| Display Internal References           | O Yes | ◯ No          | Default |   |
| orders                                |       |               |         | • |
|                                       |       |               | Save    |   |

#### **3** SEARCH RESULTS

| Sort by Price • IL Q       | Ŧ                   | 0             |             |              |              |              | a mack                                                                                                    |                                                                                                    |
|----------------------------|---------------------|---------------|-------------|--------------|--------------|--------------|----------------------------------------------------------------------------------------------------|----------------------------------------------------------------------------------------------------|
| Found 279 car              | s in London, Heathr | ow, United Ki | ngdom (LHR) | ) from 01/1. | 2/2015 to 0  | /12/2015     |                                                                                                    |                                                                                                    |
| <b>T</b>                   | Chevro              | olet Matiz (N | ini)        |              |              | outo@europe. | a second second s |                                                                                                    |
|                            | Acriss: I           | MCMR          |             |              | Car provider | AutoEurop    | \$107.48                                                                                                    |                                                                                                    |
| General 🔨 🏹                |                     | 659           | R           | T.           | -            | 9            |                                                                                                    |                                                                                                    |
| Car model                  | 0                   | 0             | 0           | 0            | 0            | 0            |                                                                                                    |                                                                                                    |
| Search by car model 🔎      | Chevro              | olet Matiz (N | ini)        |              |              | outo@europe. |                                                                                                    |                                                                                                    |
| Acriss<br>Search by acriss | Acriss: I           | MCMR          |             |              | Car provider | AutoEurop    | \$107.48                                                                                                    |                                                                                                    |
|                            |                     | -             | S.          | 1°           | -            | 9            |                                                                                                    |                                                                                                    |
| Available cars only        | 0                   | 0             | 0           | 0            | 0            | 0            |                                                                                                    |                                                                                                    |
| Price range 🔥 📀            | Chevro              | olet Matiz (N | ini)        |              |              | outo@ourope  |                                                                                                    |                                                                                                    |
| 107 Any                    | Acriss: 1           | MCMR          |             |              | Car provider | : AutoEurop  | \$107.48                                                                                                    |                                                                                                    |
| From: 2075 To Any          | <b>A</b>            | *             | R           | 1°           | *            | 9            |                                                                                                    |                                                                                                    |
| Category 🔺                 | 0                   | 0             | 0           | 0            | 0            | 0            |                                                                                                    |                                                                                                    |
| {Compact-Intermediate}     | Chevro              | olet Matiz (N | ini)        |              |              | outo@europe. |                                                                                                    |                                                                                                    |
| -(Premium-Luxury)-         | Acriss: I           | MCMR          |             |              | Car provider | AutoEurop    | \$107.48                                                                                                    |                                                                                                    |
| Compact                    | <b>A</b>            | -             | R           | T.           | 5            | 9            |                                                                                                    |                                                                                                    |
| Economy                    | 0                   | 0             | 0           | 0            | 0            | 0            |                                                                                                    |                                                                                                    |
| Full size                  | Vauxh               | all Corsa (Ec | опотту)     |              |              | outo@europe  |                                                                                                    |                                                                                                    |
|                            | Acriss: I           | ECMR          |             |              | Car provider | AutoEurop    | \$111.50                                                                                                    |                                                                                                    |
| Intermediate               |                     | *             | C           | T.           | 5            | 9            |                                                                                                    |                                                                                                    |
| Luxury                     | 0                   | 0             | 0           | 0            | 0            | 0            |                                                                                                    |                                                                                                    |
| Mini                       | Vauxh               | all Corsa (Ec | onomy)      |              |              | out:0 ourope |                                                                                                    | and the second design of the second design of the second design of the second design of the second design of the |
| Car provider               | Acriss: I           | ECMR          |             |              | Car provider | : AutoEurop  | \$111.50                                                                                                    |                                                                                                    |
| -(13)                      |                     | **            | R           | 10           | 5            | 9            |                                                                                                    | 1                                                                                                    |
| AutoEurop                  | 0                   | 0             | 0           | 0            | 0            | 0            |                                                                                                    |                                                                                                    |

Search results page will give you a working Dashboard, where you can sort, filter, compare, check availability and cancellation policies. Many of default settings, display preferences and other parameters can be preconfigured in Personalization section (see screenshot above).

Hovering over the results summary title will show you breakdown of returned suppliers, amount of cars they've returned.

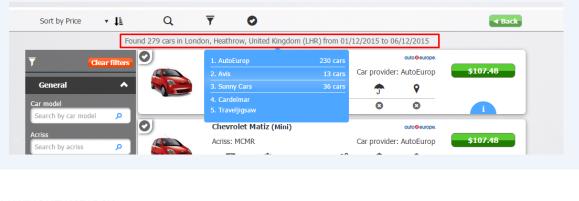

## **4** SUPPLIERS LIST RESULTS

#### 5 MAKING NEW SEARCH

| Sort by Price  Q Adjust search                               | <b>⊲</b> Ba |
|--------------------------------------------------------------|-------------|
|                                                              |             |
| Residency: United Kingdom (GB) 🔻 Currency: US Dollar (USD) 🔻 |             |
| London, Heathrow, United Kingdom (LHR) 🗸 01/12/2015 💻 07:00  |             |
| London, Heathrow, United Kingdom (LHR) 🗸 06/12/2015 🗮 10:00  |             |
| Driver age 30 📥 Advanced options 💎                           |             |
| Search                                                       |             |
|                                                              |             |

You can sort results by any of the below parameters.

| 6 SORT RESULTS            |                |           |   |             |                  |         |
|---------------------------|----------------|-----------|---|-------------|------------------|---------|
| Cars X -                  | ŀ              |           |   |             |                  |         |
|                           |                |           |   |             | Sort by Price    | • Ik    |
|                           |                |           |   |             | Sort by Price    | Fou     |
|                           |                |           |   |             | Sort by Category |         |
|                           |                |           |   |             | Sort by Car Mode | ilters  |
|                           |                |           |   |             | Sort by Acriss   |         |
|                           |                |           |   |             |                  |         |
|                           |                |           |   |             |                  |         |
| 7 FILTER OPTIONS          |                |           |   |             |                  |         |
| ,                         |                |           |   |             |                  |         |
|                           | 、 <del>_</del> |           |   |             |                  | _       |
| Sort by Price 🔻 🖺 🛛 🔿     | λ 🔻            | 0         |   |             |                  | Back    |
| <b>T</b> Filter by        |                |           |   |             | Clear fi         | iters 😮 |
| General                   | ◆ Tra          | nsmission |   | ▶           | Fuel type        | ~       |
| Price range               | ◆ Doc          |           |   | ▶           | AC               | ◆       |
| Category                  | ◆ Bag          |           |   | <b>▼</b>  L | PAX              | ◆       |
| Car provider<br>Suppliers | ✓ Suit         | tcases    |   | ~           |                  |         |
| Suppliers                 |                |           |   |             |                  |         |
| Available cars only       | ~              | 0 0       | 0 | 0           | 0 0              |         |
|                           |                |           | • | -           |                  |         |

The filters are available in the Upper section as well as a side bar on the left side. The reason for upper filters being present is the fact that vertical toolbar (filters) can be hidden using personalization settings.

The platform allows you to filter by basically any possible parameters returned from search results. Ones one or more of the filters were marked it is shown automatically on vertical toolbar.

8 FILTERING RESULTS

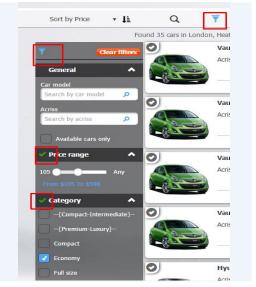

## 9 SHOWING SELECTED CARS ONLY

| Sort by Price 🔻 🖡                 | Q 🔻       | <b>P</b>       |       |            |             |              | ■ Back              |
|-----------------------------------|-----------|----------------|-------|------------|-------------|--------------|---------------------|
| <ul> <li>Selected cars</li> </ul> |           |                |       |            |             | (            | Clear selected cars |
| Show only selected cars           |           |                |       |            |             |              |                     |
| -                                 | ACTISS: N | ИСМК           |       | C          | ar provider | : AutoEurop  | <b>\$100.30</b>     |
| Intermediate                      | A Second  | ***            | C     | <b>1</b> ° | <b>^</b>    | 8            |                     |
| Luxury                            | 0         | 0              | 0     | 0          | 0           | 0            | i                   |
| Mini<br><u>Show all</u> +         | Chevro    | let Matiz (Mir | ni)   |            |             | auto@europe. |                     |
| Car provider                      | Acriss: N | MCMR           |       | C          | ar provider | : AutoEurop  | \$106.90            |
| [13]                              | A 🧐       | **             | C.    | 1°         | <b>^</b>    | 9            |                     |
|                                   | 0         | 0              | 0     | 0          | 0           | 0            | i                   |
| AutoEurop                         | Hyund     | ai i10 (Mini)  |       |            |             | auto@europe. |                     |
| Avis                              | Acriss: N |                |       | C          | ar provider | : AutoEurop  | \$109.96            |
| Sunny Cars                        |           | **             | S     | <b>1</b> ° | -           | 9            |                     |
| Suppliers 🔺                       | 0         | 0              | 0     | 0          | 0           | 0            |                     |
| AutoEurop                         | Vauxha    | all Corsa (Eco | nomy) |            |             | auto@europe. |                     |
| Avis                              | Acriss: E | ECMR           |       | C          | ar provider | : AutoEurop  | \$110.90            |
| Sunny Cars                        | A         | ***            | C     | 1°         | <b>^</b>    | 9            |                     |
| Transmission 🔺                    | 0         | 0              | 0     | 0          | 0           | 0            | i                   |
| Automatic 🕑                       | Vauxha    | all Corsa (Eco | nomy) |            |             | auto@europe. |                     |
| Manual                            | Acriss: E | ECMR           |       | C          | ar provider | : AutoEurop  | \$110.90            |
| Doors 🔺                           | A         | **             | C     | <b>1</b> ° | 7           | 9            |                     |
| 2 doors                           | 0         | 0              | 0     | 0          | 0           | 0            |                     |

By checking the "V" icon you can "select" cars and easily review them by clicking on "V" icon in the upper menu, then selecting "Show only selected cars". The number next to the icon shows how many cars you have selected. To clear the selection use either "Clear filters" button found in the upper section of each filter toolbar or "Clear selected cars".

Pressing the "i" in the cars will open an additional information on the car such as package details, rental terms, extras & station detail.

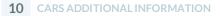

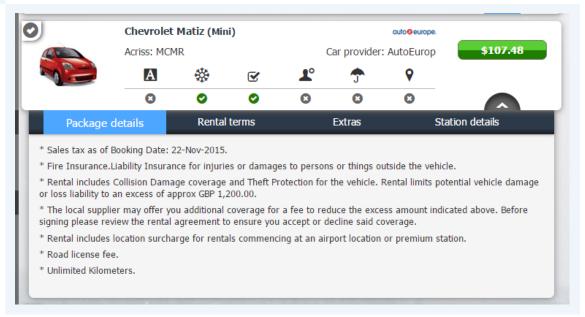

#### 11 CHECKOUT

| 🖅 Customer detai    | ls 🗸                                   | \$110.90                               |
|---------------------|----------------------------------------|----------------------------------------|
| Payment details     | s 🔺                                    | Pay on arrival: \$00.                  |
| Supported Cards     | VISA                                   | Price: \$110.                          |
| Card Number         | Credit card number                     | Supplier: AutoEur                      |
| Expiration Date     | ММ ҮҮ <b>С</b> ₩ сүү                   | Total: \$110.9                         |
| Name on card        | Name as appears on card                | I accept Cancellation Policy and Terms |
|                     | Copy information from Customer Details |                                        |
| Address             | Street name and number                 | Confirm Booking                        |
| City                | Enter city name                        |                                        |
| 7in en de           | Enter zip code                         |                                        |
| Zip code            |                                        |                                        |
| Zip code<br>Country | United Kingdom (GB) 🔹                  |                                        |
|                     | United Kingdom (GB) •                  |                                        |

After clicking the car price button, you will get to Booking page (checkout). You can notice in the right side the reservation pricing summary, that can include details about Taxes, Commissions, Averages, Refundability etc.

**Customer details** - Only First and last name are <u>mandatory</u> however filling other information can be useful for proper reservation management and record tracking. If the email is not present - the consumer won't receive an email notification/voucher.

**12** CHECK OUT – CUSTOMER DETAIL

| You are b        | ils 🔦                     |   |
|------------------|---------------------------|---|
| Name             | Mr 🔻 First name Last name |   |
| Age              | 30                        |   |
| Address          | Street name and number    |   |
| City             | Enter city name           |   |
| Zip code         | Enter zip code            | L |
| Country          | United Kingdom (GB) 🔻     |   |
| State/prov       | •                         |   |
| Email            | example@mail.com          |   |
| Phone            | Phone number              |   |
| Payment detail   | s 🗸                       |   |
| 1 Booking option | s 🗸                       |   |
| Car details      | <b>~</b>                  | - |

When opening the "**Payment details**" tab, Choosing the credit card, they can change dynamically from one car rental company to another. If the credit card will be billed in currency different to search currency used, appropriate warning is displayed. After inputting credit card number, a tool tip can be viewed by hovering over Visa/MC logo - that will show if additional Credit card fees may apply to payment. All fields in this screen are mandatory.

| Sort by Price | ▼ ↓ <sup>±</sup> <sub>m</sub>                  | Q              | T              | 0                   |                        |
|---------------|------------------------------------------------|----------------|----------------|---------------------|------------------------|
|               | You are boo                                    | king Vauxhall  | Corsa in Londo | n, Heathrow, United | l Kingdom (LHR) from 0 |
| 🖅 Cust        |                                                |                |                |                     | *                      |
| Payn          | Charging Cur<br>Credit card fe<br>Conversion R | e: 0%          | 1              |                     | ^                      |
| Suppo         | ted Cards                                      | VISA 🌅         |                |                     |                        |
| Ca            | rd Number                                      | Credit card nu | umber          |                     |                        |
|               |                                                |                |                |                     |                        |

## **13** CHECKOUT - PAYMENT

**Car details** - This section allows you to verify once more the car rental details, prior to booking.

|  | 14 | <b>CHECK OUT - PAYMENT</b> |
|--|----|----------------------------|
|--|----|----------------------------|

| 🖅 Custome       | r details                                                                |                                          |                                                                                                    | · · · · · · · · · · · · · · · · · · ·                                                                                                    | \$110                                      | .90      |
|-----------------|--------------------------------------------------------------------------|------------------------------------------|----------------------------------------------------------------------------------------------------|----------------------------------------------------------------------------------------------------|--------------------------------------------|----------|
| Payment         | details                                                                  |                                          |                                                                                                    | •                                                                                                    | Pay on arrival:                            | \$00.0   |
|                 | options                                                                  |                                          |                                                                                                    | •                                                                                                    | Price:                                     | \$110.9  |
| Car details     |                                                                          |                                          |                                                                                                    |                                                                                                    | Supplier:                                  | AutoEuro |
|                 | Vauxhall Corsa                                                           | Price:                                   | \$110.90                                                                                                    |                                                                                                    | Total:                                     | \$110.9  |
|                 | Acriss<br>Category<br>Doors<br>PAX<br>Gps<br>Young driver<br>Winter pack | ECMR<br>Economy<br>2<br>4<br>8<br>8<br>8 | AC<br>Unlimited milage<br>Free fuel<br>Transmission auto<br>Additional driver<br>Undercover insurance<br>Zero excess included | <ul> <li>♥</li> <li>♥</li></ul> | I accept Cancellation Po<br>and Conditions |          |
|                 |                                                                          | Extra                                    | as Station deta                                                                                                    | ils                                                                                                    |                                            |          |
| Package details | Rental terms                                                             |                                          |                                                                                                    |                                                                                                    |                                            |          |

Press on "cancellation policy" hyperlink in order to verify that you aware & it's accepted .

## **15** CHECK OUT - CANCELLATION POLICY

| Sort by Price                                                                                       | v ↓k                                                         | Q                                                                                                    | T              | 0                  |                       |          |                        | Back      |  |
|----------------------------------------------------------------------------------------------------|--------------------------------------------------------------|----------------------------------------------------------------------------------------------------|----------------|--------------------|-----------------------|----------|------------------------|-----------|--|
| Yc                                                                                                  | ou are booking                                               | Vauxhall Corsa                                                                                                    | a in London,   | Heathrow, Unit     | ted Kingdom (LHR)     | ) from 0 | 1/12/2015 to 06/12/201 | 15        |  |
|                                                                                                    |                                                              |                                                                                                    |                |                    |                       | *        | \$110.90               |           |  |
| Payment                                                                                             | t details                                                    |                                                                                                    |                |                    |                       | ~        | Pay on arrival:        | \$00.00   |  |
| Li Booking                                                                                          | options                                                      |                                                                                                    |                |                    |                       | ~        | Price:                 | \$110.90  |  |
| Car details                                                                                         |                                                              |                                                                                                    |                |                    |                       | ~        | Supplier:              | AutoEurop |  |
|                                                                                                    | Vauxhall Co                                                  | rsa                                                                                                    | Price: \$110.  | .90                |                       |          | Total:                 | \$110.90  |  |
| Package details * Sales tax as of Boc * Fire Insurance.Lial * Rental includes Co which damage or le | Youn<br>Winte<br>Oking Dat C<br>bility Inst I<br>Illision Di | Cancellation policies         • Free cancellation until 26/11/2015 23:59 смт         Otherwise the following cancellation policy applies :         • If the reservation canceled on or after 27/11/2015 00:00 смт, cancellation penalty will be \$75.00         • If the reservation canceled on or after 30/11/2015 00:00 смт, cancellation penalty will be \$10.90 |                |                    |                       |          |                        |           |  |
| * The local supplier                                                                                | may offer you ad<br>Ig please review t                       | he rental agreer                                                                                                    | ment to ensure | e you accept or de | ecline said coverage. |          |                        |           |  |

## Cars order management:

### 16 ORDER MANAGEMENT SCREEN

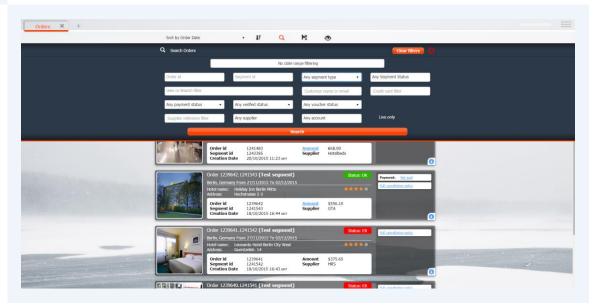

Order management section is intended for reservation management and reporting. Based on user permissions settings, users can view own or other users orders here. In order to filter out only flights orders choose in "Any segment type" field, the value of "Cars". To see the rest of order management flow, go to "Order Management" PDF tutorial.